<span id="page-0-0"></span>**VNC Hooks Manager Crack Activation Code For PC [Latest]**

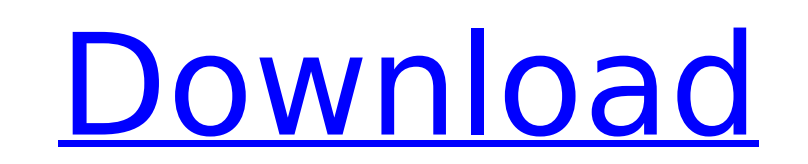

# **VNC Hooks Manager Crack+ License Keygen PC/Windows (Updated 2022)**

Changes the application update notification methods of the RealVNC and TightVNC applications to hook the applications as it is needed. Each of the methods described can be commented out, by placing a '#' character before i disabled, and only check the main window, leaves the entire application update area disabled for RealVNC. This tool is designed for easy use. Just open the registry view, and start editing. Settings will be saved when clos HK\_CURRENT\_USER key, then click on Software, then ORL, then VNCHooks, then Application\_Prefs. Once in the Application\_Prefs registry key, click on the VNC HooksManager key, and then click on one of the buttons below to ope Toolbox: Close: Exit the application Browse: Load a specific application by using the Browse button below. This button will load the OpenVNC viewer for RealVNC or the TightVNC viewer for TightVNC. Save: Save the changes to Manager can change hook methods for all applications without going one by one for every application. You can also undo or edit the settings without having to reload the tool. To change the settings for all applications, cl Hooks" button opens the registry view where you will be able to search through the applications, and manually change the settings. The following VNC hooks are used by the RealVNC and TightVNC applications: PrefRealVNC - Ne PrefTightVNC - Never checks the menu bar for updates. PrefDock - Checks the window only for updates, but does not check the menu bar. PrefMain - Checks the window and menu bar for updates. You may also open the following r hook settings: HKEY\_CURRENT\_USER\Software\ORL\VNCHooks\PrefTightVNC - The registry key containing the preferences for the TightVNC application, and HKEY\_C

# **VNC Hooks Manager X64**

VNC Hooks Manager has the following features: \* Edit all the settings for VNC hook methods used for applications and devices (enabled by default are disable) \* Change the initial state of "check for updates at startup" and items that is used for updating the default window. \* Display a message box on each window hook status change to inform users of the new status. \* Edit the status of the default VNC hooks. \* Tools to delete the registry ke or to simply quit the application. \* Another option: To simply load the default VNC hooks. How to Use: VNC Hooks Manager How To Use: 1. Double click the VNC Hooks Manager icon to start the application. You can run VNC Hook registry keys, click the "New Registry Key" button. 3. Enter the new registry key under the current registry key. 4. To add the default registry keys, click the "Default Window Hooks" button. 5. To add specific registry ke then select the application you would like to change (see image 1). 6. To add windows, double click the windows you want to change then click the "New Windows" button. 7. When finished, click the "Close" button to save you How to Delete VNC Hooks You can delete registry keys using the "Delete Registry Key" tool. You can also select a list of keys you would like to delete by clicking on the list (see image 2). Image 2: Delete Registry Keys Ho the "Check on Startup" and "Check on Login" options. When set to check on startup, the application checks for updates everytime you open the application. When set to check on login, the application checks for updates only both options are set to Disable, which means that you will be notified every time an update is available. To change the state, change the options by double clicking the item then double clicking again on the new value. Ima Login options How to Delete VNC Hooks You b7e8fdf5c8

### **VNC Hooks Manager Crack + License Keygen**

VNC Hooks Manager is a small application for editing the default RealVNC and TightVNC advanced application hook settings. RealVNC and TightVNC use special window hooks to decide which areas of the window needs to be checke you can edit all the specific update notification methods used for particular applications. These settings are listed under the HKEY CURRENT USER\Software\ORL\VNCHooks\Application Prefs registry key. With VNC Hooks Manager notification methods used for particular applications. These settings are listed under the HKEY\_CURRENT\_USER\Software\ORL\VNCHooks\Application\_Prefs registry key. Get VNC Hooks Manager and take it for a spin to see what it is a small application for editing the default RealVNC and TightVNC advanced application hook settings. RealVNC and TightVNC use special window hooks to decide which areas of the window needs to be checked for updates. Wit specific update notification methods used for particular applications. These settings are listed under the HKEY\_CURRENT\_USER\Software\ORL\VNCHooks\Application\_Prefs registry key. Get VNC Hooks Manager and take it for a spi RealVNC and TightVNC use special window hooks to decide which areas of the window needs to be checked for updates. With VNC Hooks Manager you can edit all the specific update notification methods used for particular applic HKEY CURRENT USER\Software\ORL\VNCHooks\Application Prefs registry key. Get VNC Hooks Manager and take it for a spin to see what it can actually do for you! VNC Hooks Manager Description: VNC Hooks Manager is a small appli and TightVNC advanced application hook settings. RealVNC and TightVNC use special window hooks to decide which areas of the window needs to be checked for updates. With VNC Hooks Manager you can edit all the specific updat applications. These settings are listed under the HKEY\_CURRENT\_USER\Software\ORL\VNCHooks\Application\_Prefs registry key.

#### **What's New in the VNC Hooks Manager?**

VNC Hooks Manager is small application for editing the default RealVNC and TightVNC advanced application hook settings. As of October 2014 VNC Hook Manager has support for the following realvnc hook settings Blacklisted wi Synchronization of RealVNC layout (1 file at a time) Notification ring on TightVNC Windows: Notification under Synergy Windows: Notification under CLIPMAN Windows: Notification under Trillian Windows: Notification under "U window notifications (Multiple files in a folder at once) Desktop notification on sub-application (under RealVNC) Laptop notification on other (under RealVNC) In addition to the realvnc hooks settings VNC Hook Manager also settings (both realvnc and tightvnc) Single Window Notification when a window is created Single Window Notification when a window is destroyed Single Window Notification when a window is minimized Single Window Notificatio Single Window Notification when a window is started Single Window Notification when a window is ended Single Window Notification when a window is moved Single Window Notification when a window is resized Single Window Noti Window Notification when a window is brought to front Single Window Notification when a window is made background Single Window Notification when a window is made foreground Single Window Notification when a window is upda window is selected Single Window Notification when a window is unselected Single Window Notification when a window is focused/focused out Single Window Notification when a window is blurred Single Window Notification when Notification when a window is resized up Single Window Notification when a window is auto moved Single Window Notification when a window is auto redrawn Single Window Notification when a window is moved in the opposite dir window is moved in the same direction Single Window Notification when a window is focused Single Window Notification when a window is raised Single Window Notification when a window is moved from another application Single moved from another application to this application Single Window Notification when a window is moved from another application to another application (to this application) Single Window Notification when a window

# **System Requirements:**

Requires a 2GHz PC with DirectX 9 graphics card, 2GB RAM, and a 2 GHz processor Windows 7, Vista, or XP How To Install: Download from here. Unzip the exe. Run the exe file and follow the onscreen instructions. Download wit adventure game, and one of the best oldschool games I've played on Windows 7, if not THE best. At the time of this review, it was

<https://danahenri.com/altova-mapforce-basic-edition-crack-with-license-key-free-download-win-mac-latest-2022/> [https://igsarchive.org/wp-content/uploads/2022/07/Dialog\\_Mate.pdf](https://igsarchive.org/wp-content/uploads/2022/07/Dialog_Mate.pdf) <http://fengshuiforlife.eu/wp-content/uploads/2022/07/carhelo.pdf> <https://threepatrons.org/news/sentrypc-2-50-13-free-registration-code-free-final-2022/> <http://mapasconceptuales.online/?p=7449> <https://www.smc-sheeva-marketing-co-ltd.com/advert/clipsa-crack-download-x64/> <https://arseducation.com/wp-content/uploads/2022/07/WinMac.pdf> <https://maltymart.com/advert/edinamarry-free-tarot-software-crack-download/> <https://www.luvncarewindermere.net/displacement-and-alpha-mask-1-4-1-1-crack-free/> <https://www.mil-spec-industries.com/system/files/webform/Windows-Set.pdf> <https://caa.me/sites/default/files/webform/mail/auto-clicker.pdf> [/wp-content/uploads/2022/07/MailScan\\_for\\_Mail\\_Server.pdf](#page-0-0) <http://eventaka.com/?p=25911> <https://www.raven-guard.info/wp-content/uploads/2022/07/mamzaki.pdf> [https://davidhassmann.com/wp-content/uploads/2022/07/Split\\_XML\\_Into\\_Multiple\\_Files\\_Software\\_\\_Crack.pdf](https://davidhassmann.com/wp-content/uploads/2022/07/Split_XML_Into_Multiple_Files_Software__Crack.pdf) <https://susanpalmerwood.com/microsoft-translator-desktop-crack-activator-free-download-mac-win/> <https://margheritapelaschier.com/ems-bulk-email-sender-9-6-4-crack-win-mac-final-2022/> <http://namiflorist.com/?p=4895> <https://www.cameraitacina.com/en/system/files/webform/feedback/venezebe732.pdf> <https://www.cameraitacina.com/en/system/files/webform/feedback/tamrain834.pdf>